## Adobe Photoshop 2021 (Version 22.5) Crack With Serial Number Free [Mac/Win] Latest

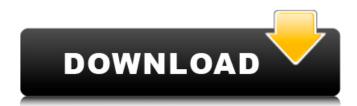

# Adobe Photoshop 2021 (Version 22.5) Crack Free Download [Updated] 2022

PhotoEd's Photoshop tutorials can be used to teach the basics of how to create and alter digital images. Photoshop is not a simple tool to master, but the joy of this program is that anyone with a little time and patience can create amazing works of art. Your imagination and creativity is what is the primary driver for using Photoshop as a tool for personal and professional gain. Basic Photoshop Editing When learning Photoshop, one of the first steps is the introduction to the art of editing. Some of the most basic types of editing include red-eye removal, recoloring, dodging and burning, and enhancing text and illustrations. Red-Eye Removal Red-eye, also known as red-eye problem, is the common name for the dark shadows caused by staring at the camera's flash. They appear around the iris of the eye. More than once we have seen families forced to divorce due to the problem. Redeye removal is guite easy to perform and can be done by a novice. If you have an image that has redeye in it, then choose Edit > Remove > Red Eye. It will ask you if you want to proceed. You can add red-eye by clicking Tools > Red Eye Removal. You can use the eyedropper tool to mark out the redeye spot in the image. This tool has a magnifying glass indicator in the lower right corner. Then you click the evedropper tool on the darker area of the eye to remove the red-eye spot. You can then do any type of red-eye repair using the Repair Tool (Pencil Tool), the Clone Stamp Tool, or Smudge Tool. Coloring Photoshop is a great tool to use to recolor images by changing the colors. There are many types of color change that can be performed using the color picker. The CMYK Color Palette gives a wide range of colors from which to choose. The Photoshop Elements website has a wide variety of color libraries available, including Pantone, Scan, and Behr. If you are creating a finished product, the Pantone library is very popular. Pantone colors offer a wide variety of options and look very professional. The tools available to create color changes in Photoshop are simple to understand. Choose Edit > Fill and the color picker will appear. You can select a color by clicking on the color swatch and using the color wheel to select the color you want to use

#### Adobe Photoshop 2021 (Version 22.5) Crack +

Learn how to Open and edit Images and Graphics. Elements supports various file formats, including PSD, JPEG, PNG, TIFF, GIF, PDF, and SVG. Elements uses vector graphics, and is designed for today's graphic design needs. Elements supports RAW, DNG, JPEG, TIFF, PNG, PSD, PDF, TGA, ICO, JPEG-2000, BMP, GIF, JPG, JPEG, JPEG-XR, PS, PDF, EXR, EPS, KTX, DDS, ARW, KAR, TGA, CGM, MNG, WMF, and FLAC. Use all standard editing functions, including rotation, cropping, text, and layers. It is easy to use and provides powerful tools for image editing. You can also create reusable shapes. Elements supports 32-bit and 64-bit graphics and pixel sizes up to 1,920 x 1,080. Create your own titles, grids, designs and templates. It has tons of color palettes, shapes, and advanced color controls. Elements can import images from a digital camera, video, or webcam, as well as files on your computer. Use layers and adjustment layers to modify an image's brightness, color, and contrast. You can use a number of tools to modify your layers such as adjusting Levels, Curves, Brightness/Contrast, and others. Create and draw all kinds of shapes, such as circles, rectangles, ovals, squares, and even some more unusual shapes. You can easily edit text, such as letters, numbers, and symbols. You can add a date or a text box and align it to the centre or the top of your image. Elements supports the ability to easily add traditional and new graphics, and create new text. Adjust layer styles to create text, shapes, and illustrations using layers. You can use a variety of tools to add text, shapes, or graphics to your image. Elements allows you to easily paint with any color, stroke color, or pattern. Adjust your background colors and patterns. Merge layers or adjust the opacity of your image. You can also adjust the brightness and contrast of your image with a variety of tools. Edit or refine your 388ed7b0c7

#### Adobe Photoshop 2021 (Version 22.5)

Q: What is the best practice for removing empty String elements from an array? What is the best practice for removing empty String elements from an array? Java : ArrayList A: If you find this exercise interesting, you may want to consider looking at the "removelf" method. It's similar to the ArrayList one above, but is more reliable. This JavaDoc link says about it: Removes all of the elements in this list that are contained in the specified collection, leaving this list with the remaining elements. A: I prefer to use Guava. ArrayList list = new ArrayList(); //Add items to the list String[] array = list.toArray(new String[list.size()]); A: ArrayList list = new ArrayList(); String[] removed = list.toArray(new String[list.size()]); 1. Field of the Invention The present invention relates to a machine for forming a foil that is used in a substrate, and especially relates to a foil forming machine that is provided with a plurality of vacuum holes. 2. Description of the Related Art Japanese Patent No. 3046125 describes a foil forming machine that has a means for supplying substrate material to a vacuum forming die. The substrate is cut into a predetermined shape and then supplied to the die, while it is held by vacuum suction. The vacuum suction is shut off once a specified area of the substrate is sucked, and an air supply is connected. A thin film is formed on the inside of the substrate's shape by blowing a forming gas onto the substrate and applying a pressure difference. Japanese Patent Application Laid-Open No. 11-191194 describes a foil forming machine. A guide part is attached to a vacuum forming die. In this foil forming machine, a rear surface of a substrate is sealed with a semiconductor wafer, and the wafer is mounted in a vacuum chamber in the lower part of the vacuum forming die. The vacuum forming die is placed above the vacuum chamber. When attaching the substrate, which has been cut into a predetermined shape, to the vacuum forming die. the substrate is held by suction by the vacuum forming die that faces the rear surface of the substrate. However, in a case where the substrate has a thin portion, or in a case

#### What's New In?

List of companies of Estonia Estonia, the smallest nation in the Nordic countries by land area, and the most densely populated nation in the world, has a mature and open economy based on a capitalist, democratic, market-based system of government. Estonian exports, particularly in the tourism and information technology sectors, and rapidly growing inward investment in the global technology and e-commerce sectors, make the country a leading information and e-commerce economy. Largest firms This list includes notable firms based in Estonia with at least US\$1 million USD in gross domestic product (GDP) and at least 100 employees. Notable firms This list includes notable companies with primary headquarters located in the country. The industry and sector follow the Industry Classification Benchmark taxonomy. Organizations which have ceased operations are included and noted as defunct. See also List of airlines of Estonia List of companies of Estonia References Estonia \* \*Q: Git: Attach SOURCE to branch I usually do git work in branch X, and I use branch Y as my master. When I do "git branch X" I checkout a copy of branch X in my working directory. When I do "git checkout X", it will only checkout the HEAD of branch X. When I do "git checkout Y", it will checkout a new working directory for branch Y, as well as the history for branch X (in case I'd like to merge to Y after some changes). However, there's a bug fix in branch X and I want to merge that fix to branch Y. If I do "git checkout X", it won't work because "X" is considered a checkout of HEAD, not a branch. I also do "git checkout -b X" and "git checkout X -b Y", but that basically just attaches "X" to "Y", so both "X" and "Y" have the same history for the time being. TL;DR: I want to merge a branch's source to a different branch, and I don't want the whole source to be checked out with the branch. A: You can un-detach and re-attach the branch using the -B or --attach flag when switching between branches. git checkout -B X Or, if you prefer, there are two other ways that are available in git 2.

### System Requirements:

OS: Windows 7/8/10 Processor: Intel Core i3-4130T 2.8 GHz (or higher) Memory: 4 GB RAM Graphics: NVIDIA GeForce GTX 660 2GB Hard Drive: 25 GB free space Internet Connection: Broadband Internet connection Additional Notes: You will need to be signed into Steam before downloading the game. If you are having issues downloading the game, please try the following. We recommend using a download manager. Click the button in the lower right corner to download the

https://www.privalite.com/en/system/files/webform/photoshop-2021-version-2211.pdf https://www.reperiohumancapital.com/system/files/webform/Adobe-Photoshop-CS6\_17.pdf https://delicatica.ru/2022/07/05/adobe-photoshop-2021-version-22-crack-with-license-code-freedownload-pc-windows/ http://marketingseoservice.com/wp-content/uploads/Photoshop 2022 Version 232.pdf https://www.weactgreen.com/upload/files/2022/07/uBCilhTY7OYlejFP6kxH 05 4419a5d76edd37a5cfa 9da1d4292dffc file.pdf https://socialspace.ams3.digitaloceanspaces.com/upload/files/2022/07/AK5UikSREig9nNS7Vgvr\_05\_8 59bf89fe6462db4d030e4cc5b20bc20\_file.pdf https://datukdrkuljit.com/photoshop-cc-2015-hacked-torrent-free-win-mac/ http://cefcredit.com/?p=26346 https://www.cameraitacina.com/en/system/files/webform/feedback/adobephotoshop-2021-version-2243 14.pdf http://saddlebrand.com/?p=43161 https://warriorplus.com/o2/a/vgvgcg/0?p=18646 https://sensistaff.com/sites/default/files/webform/allocaid789.pdf https://shalamonduke.com/photoshop-cc-2019-version-20-key-generator-x64/ https://www.fooos.fun/social/upload/files/2022/07/RnW644N9FLKiK6FDddZx 05 835e14cbf248738bc a1066e197e261a9 file.pdf https://www.sdssocial.world/upload/files/2022/07/83GNitvSRviXpqTvdipQ\_05\_859bf89fe6462db4d03 0e4cc5b20bc20 file.pdf http://ideaboz.com/?p=39968 http://adomemorial.com/2022/07/05/photoshop-cc-2015-version-16-patch-full-version-license-kevfree-for-pc/ http://gerlofi.yolasite.com/resources/Adobe-Photoshop-2022-version-23-Serial-Number-Full-Torrent-Free-Download-For-Windows.pdf https://versiis.com/40127/adobe-photoshop-2022-keygenerator-latest-2022/ https://motofamily.com/photoshop-2021-version-22-4-1-keygen-exe-activator-latest-2022/ http://www.barberlife.com/upload/files/2022/07/9Rqxi6jVHQoXuSle6tRb\_05\_859bf89fe6462db4d030e 4cc5b20bc20 file.pdf https://miraclestripbass.com/wp/advert/photoshop-2021-version-22-3-free-download/ https://www.iltossicoindipendente.it/2022/07/05/adobe-photoshop-2020-version-21-product-keyregistration-code-download-pc-windows/ https://thebrothers.cl/adobe-photoshop-cc-2015-version-18-with-keygen-free-download-forwindows-2022/ https://pouss-mooc.fr/2022/07/05/adobe-photoshop-cs6-keygen-full-version-pc-windows/ https://havtornensrige.dk/wp-content/uploads/crysximo.pdf https://wakelet.com/wake/vVRKMUEEOlgccEd0Cokmr http://djolof-assurance.com/?p=26521 https://wmich.edu/system/files/webform/Adobe-Photoshop-eXpress.pdf https://alaediin.com/wpcontent/uploads/2022/07/Photoshop 2021 Free Download For PC Latest2022.pdf